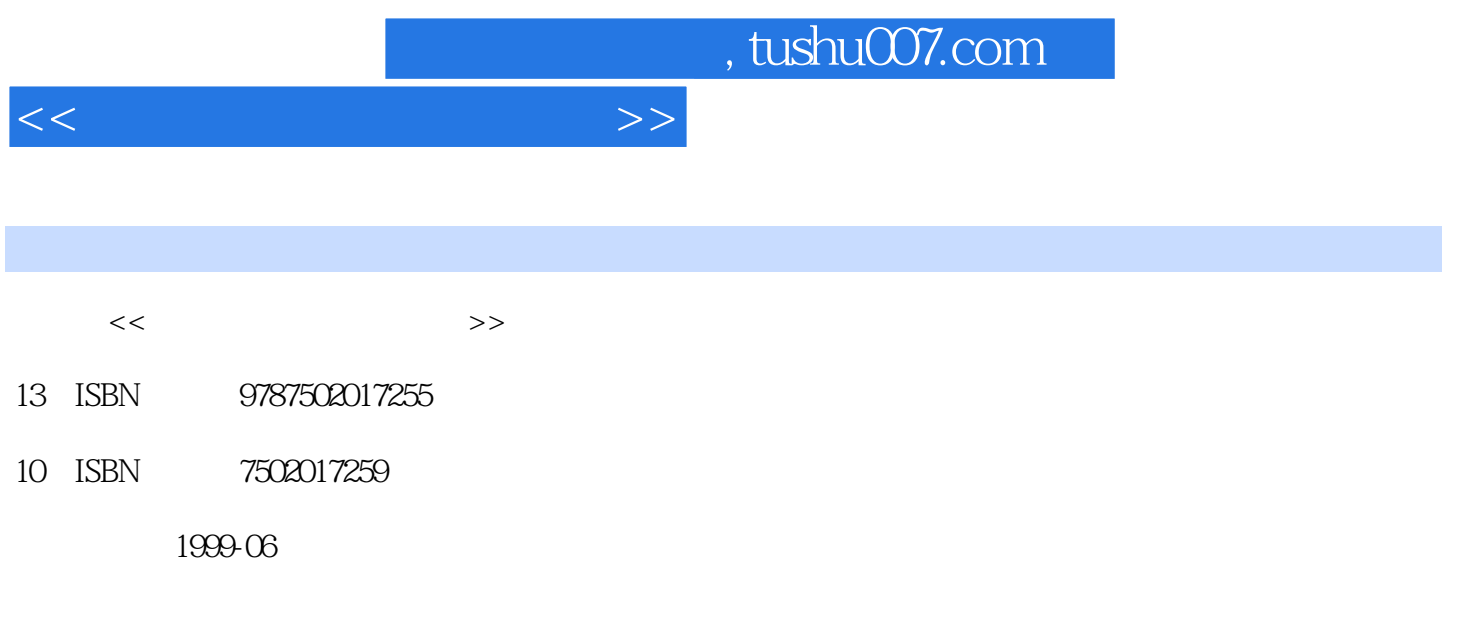

PDF

更多资源请访问:http://www.tushu007.com

chO Photoshop IENavigator Fireworks ImageReady PhOtoshop PhOtoImpact PaintShOpPrO PSP Painter GIF GIFAnimator GIFCOnStructionSet 简易3D动态图形制作 3DImpactP O Cool3D Flash Director Ph0t0sh0D KPT Kai sPOwerTOOl EyeCandy PhotoFrame CorelDraw Freehand Illustrator GIF/JPEGSmartSaver HVSColorGra hics OptimiZationToolkit GIFWizard **Thumbsplus** PhotoViewer FrontPage98 NetObjectsFusiOn DreamWeaVer Composer Homesite **HTML** PhOtoShop

 $<<$  and  $<<$ 

, tushu007.com

*Page 2*

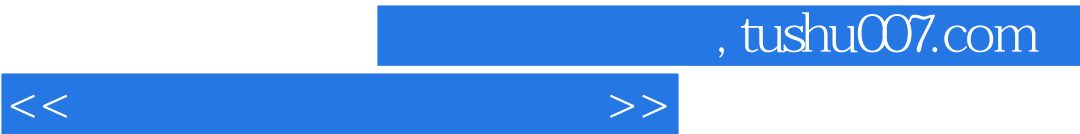

## History  $ch1$

 $\qquad \qquad \text{bitmap}$ 

Photoshop

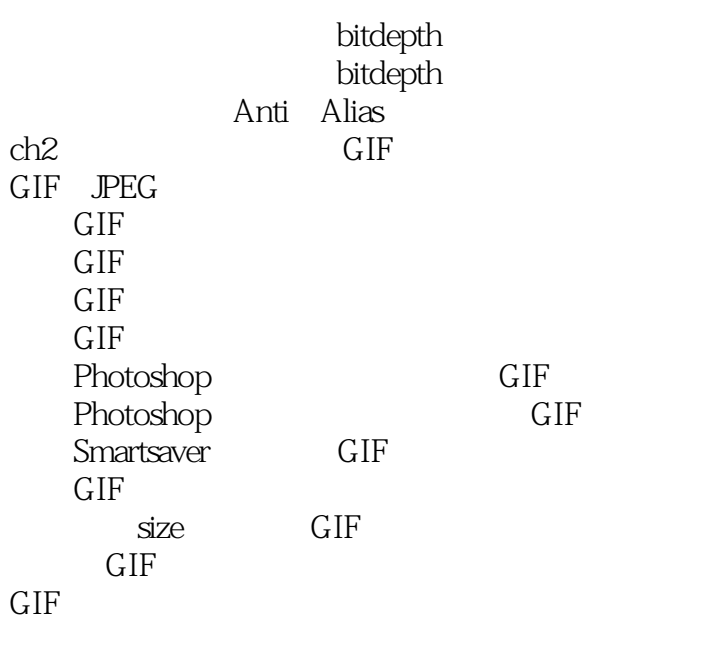

 $\overline{\text{GIF}}$ 

 $\mid$  , tushu007.com

 $<<$ 

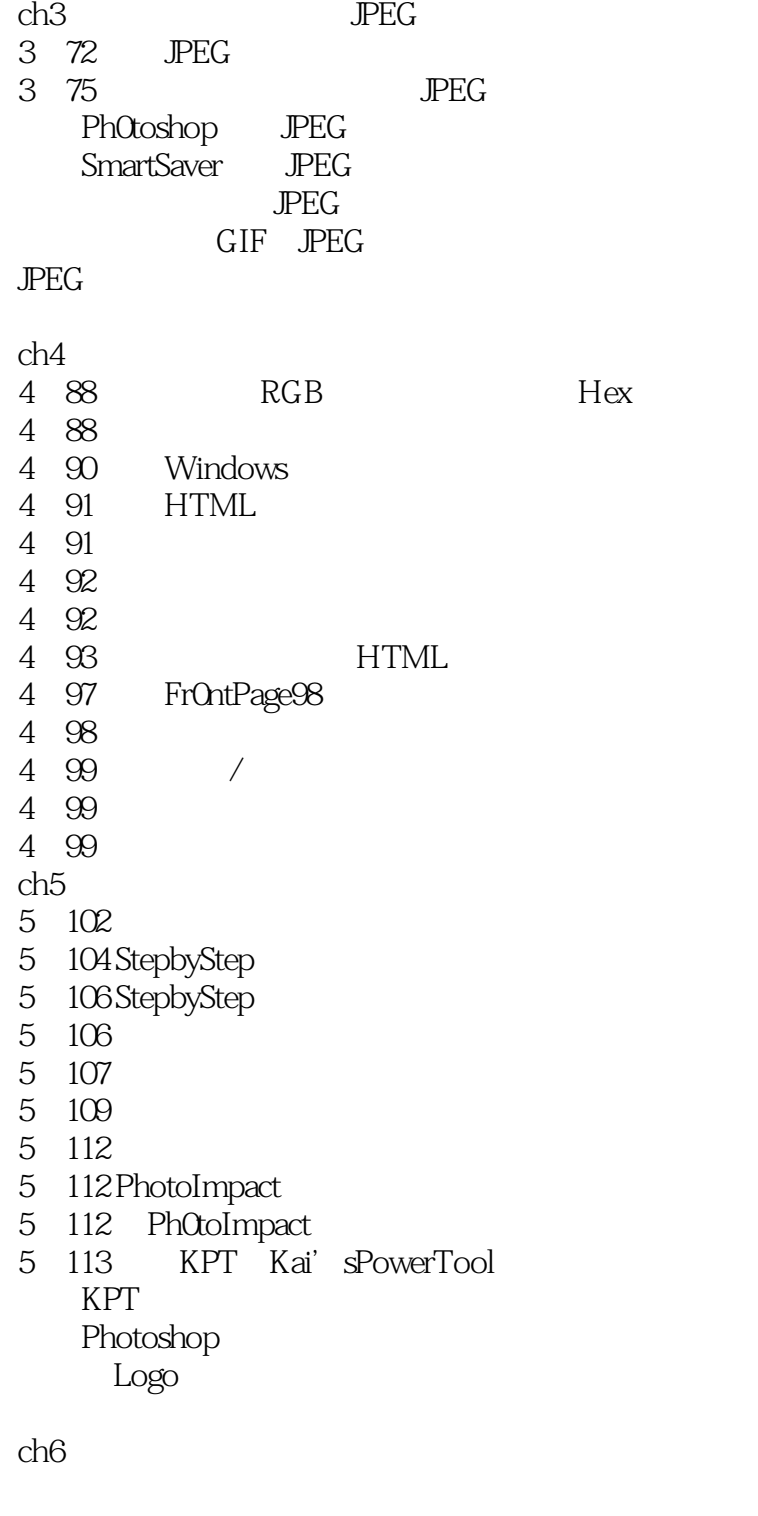

HTML  $H$ TML Frontpage98

St byStep:  $\frac{1}{\sqrt{2\pi}}$ StepbyStep: 3D

, tushu007.com

 $<<$  and  $<<$ 

StepbyStep: PhotoImpact Frontpage98 ch7 bullet bullet HTML bullet **HTML** bullet FrontPage98 bullet<br>SteDbyStep PhotOshop PhotOshop SteDbyStep KPT SteDbyStep KPT KPT SpheroidDesigner StepbyStep: PhOtOImpact Webdings ch8 StyleSheet HTML **HTML** Fr0ntPage98 StyleSheet StyleSheet StyleSheet CSS

CSS Font CSS Color CSS Text CSS Margin Padding cLASS ID FrontPage98 StyleSheet

 $\text{CSS}$ 

StyleSheet

ch9

stepbyStep: PhOtoshOp

, tushu007.com

 $<<$  and  $<<$ 

LayerEffects PhotoshOp Actions StepbyStep

Twirl

StepbyStep<sup>EyeCandy</sup><br>StepbyStep://text/step StepbyStep: KPTActionS<br>StepbyStep: PhotOImpact PhotOImpact StepbyStep: Cool3D  $chi10$  $\sqrt{S}$ **HTML HTML** FrontPage98

StepbyStep PhotoshOpActions StepbyStep KPTActions StepbyStep: Guides<br>StepbyStep: PhOt PhOtOImpact Stepbystep LayerEffects Stepbystep Photoshop StepbyStep Eyecandy<br>StepbyStep Photoshop StepbyStep Channel  $ch11$ 11 238 11 238 640×480 800×600 Photoshop

 $600 \times 480$ 

table

, tushu007.com

 $<<\hspace{2.5cm}>>$ 

FrontPage

PhotoImpact PhotoshoD

 $HTML$ 

head

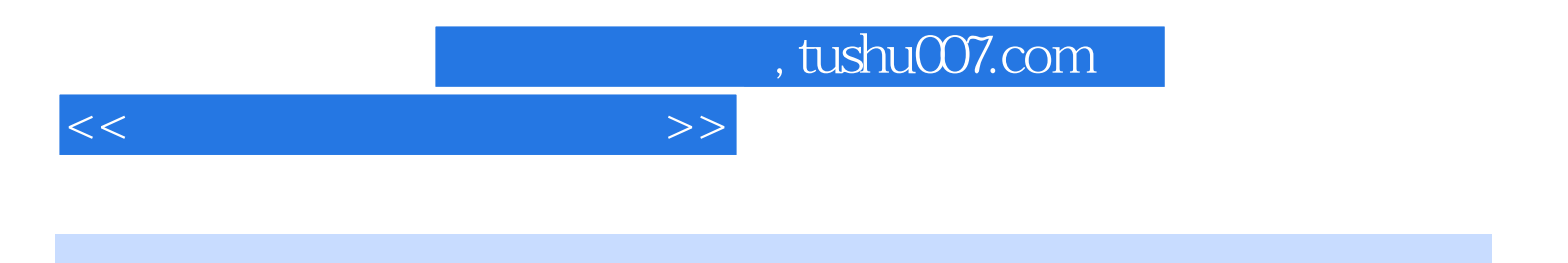

本站所提供下载的PDF图书仅提供预览和简介,请支持正版图书。

更多资源请访问:http://www.tushu007.com